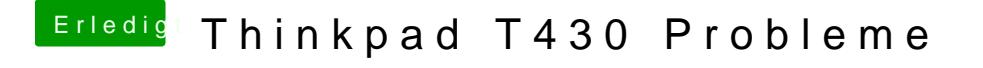

Beitrag von Bombeiros vom 17. Oktober 2016, 16:13

WLAN deaktivieren... Wie gesagt das Problem habe ich nicht (Sierra), prob der rechten Seite (Schalter) darf nicht grün anzeigen.